CS 5110/6110 – Rigorous System Design | Spring 2017 Jan-26

### **Lecture 5 First-Order Theories**

Zvonimir Rakamarić University of Utah

slides acknowledgements: Zohar Manna

## Last Time

- **First-order theories**
- ▶ Theory of equality
- ▶ Arithmetic over integers and natural numbers
	- ▶ Peano arithmetic
		- Undecidable
	- ▶ Presburger arithmetic
		- ▶ No multiplication between two variables
		- ▶ Decidable
	- **▶ Theory of integers** 
		- ▶ Same expressiveness as Presburger arithmetic
- ▶ Reals, rationals, arrays

## This Time

- ▶ Homework assignment 1
- ▶ Planning for projects
	- ▶ All final presentations on Apr 20
	- ▶ Question: Can you stay later on Apr 20?
- ▶ Exercises with SMT solver Z3

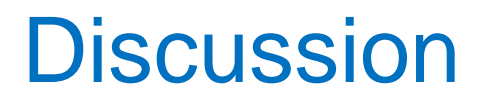

#### **First-order logic**

$$
\forall x. \exists y. p(x, y) \rightarrow \neg p(y, x)
$$

Is this formula satisfiable? Is this formula valid?

#### **Theory of integers**

$$
\forall x. \exists y. x > y \rightarrow \neg(y > x)
$$

Is this formula satisfiable? Is this formula valid?

## Z3 SMT Solver

#### <http://rise4fun.com/z3/>

- ▶ Input format is an extension of SMT-LIB standard
- **▶ Commands** 
	- $\blacktriangleright$  declare-const declare a constant of a given type
	- declare-fun declare a function of a given type
	- assert add a formula to Z3's internal stack
	- check-sat determine if formulas currently on stack are satisfiable
	- **I** get-model retrieve an interpretation
	- exit

### Linear Integer Arith. Example 1

$$
x\leq y\wedge z=x+1\rightarrow z\leq y
$$

### Linear Integer Arith. Example 2

$$
x\leq y\wedge z=x-1\rightarrow z\leq y
$$

Linear Integer Arith. Example 3

 $1 \leq x \wedge x + y \leq 3 \wedge 1 \leq y \rightarrow x = 1 \vee x = 2$ 

## Dog, Cat, and Mouse Puzzle (from Z3 page)

#### Puzzle

- ▶ Spend exactly \$100 and buy exactly 100 animals.
- ▶ Dogs cost \$15, cats cost \$1, and mice cost 25 cents each.
- ▶ You have to buy at least one of each.
- ▶ How many of each should you buy?
- ▶ Use linear integer arithmetic
	- ▶ Hint: turn dollar amounts into cents

# Scheduling Example

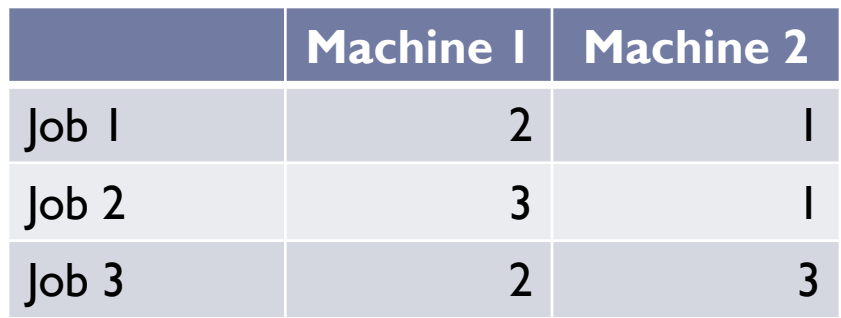

- ▶ Table gives time units required to process Job x on Machine y
- ▶ For a job, complete a phase on Machine 1 before starting the next on Machine 2
- ▶ Find using Z3 whether jobs can be scheduled in T time units
	- $\triangleright$  Try T=6, T=7, T=8

### Next Time

▶ Symbolic execution